## Microsoft Office Excel 2007

## Chapter Two: Formulas, Functions, Formatting, and Web Queries

## Double Entry Definition Journal

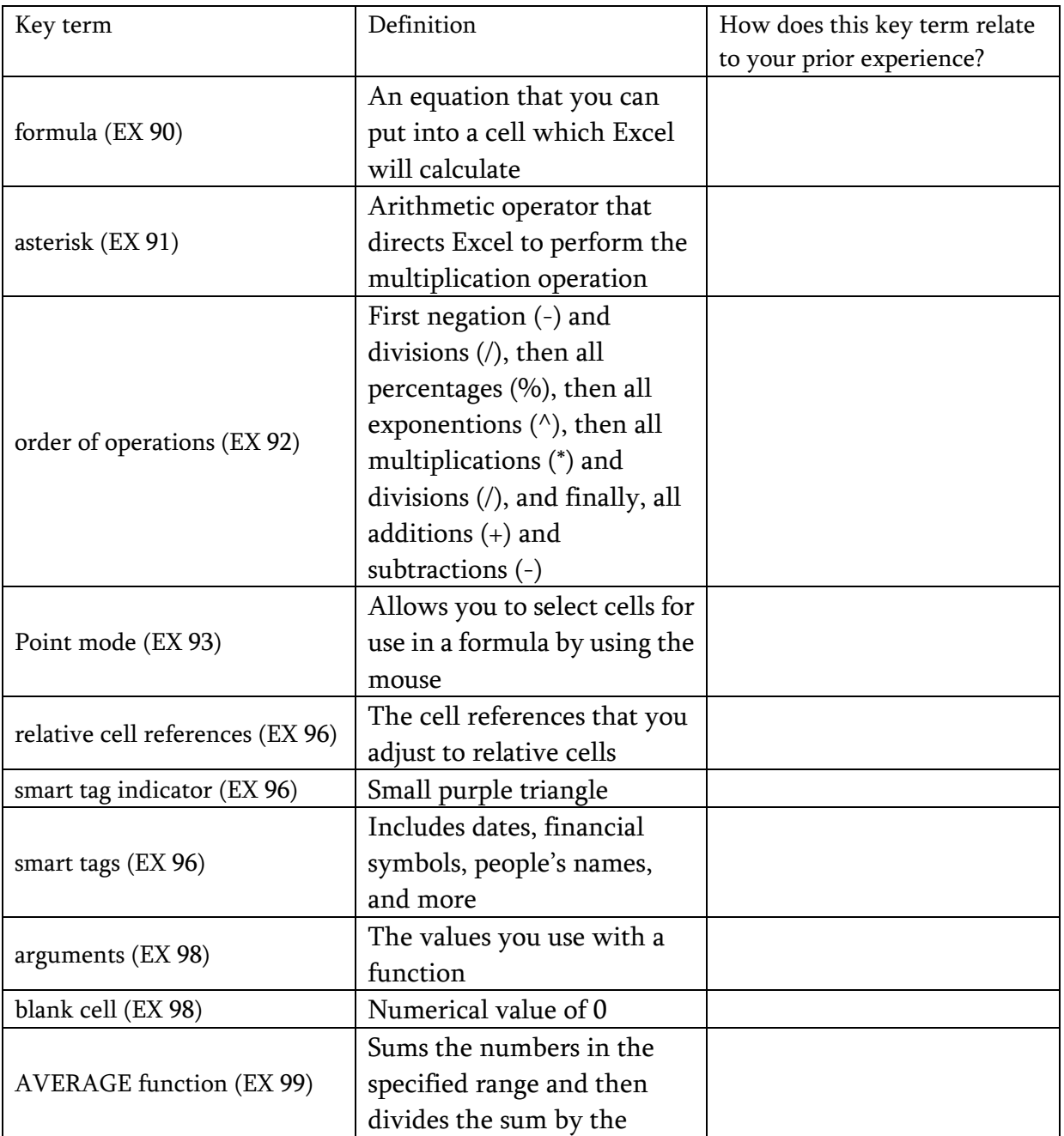

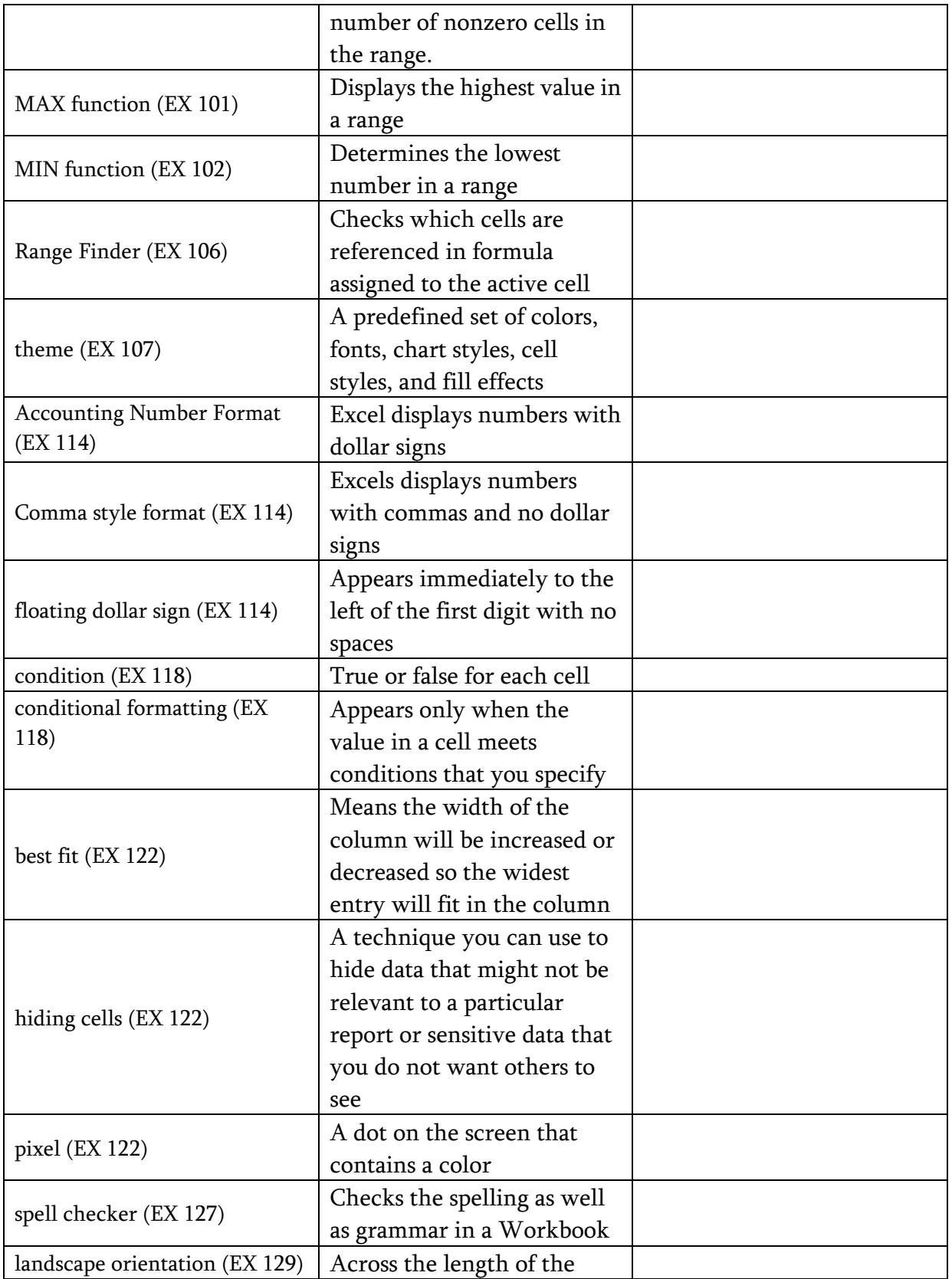

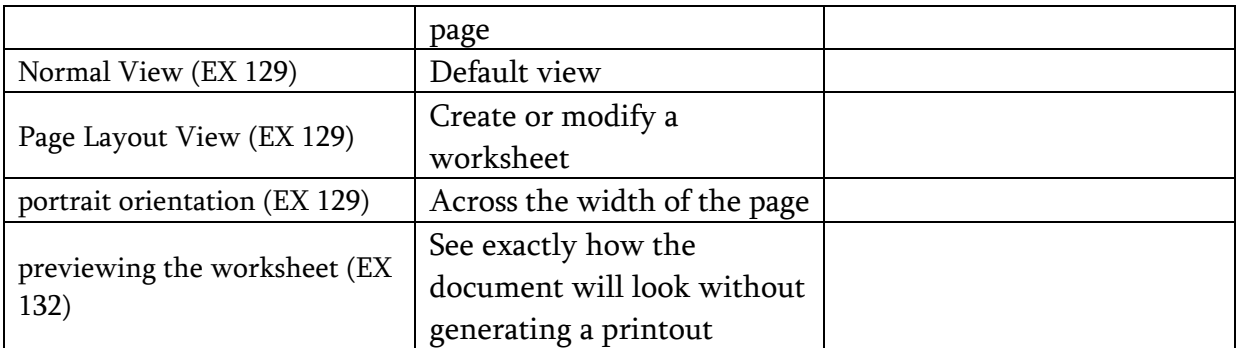

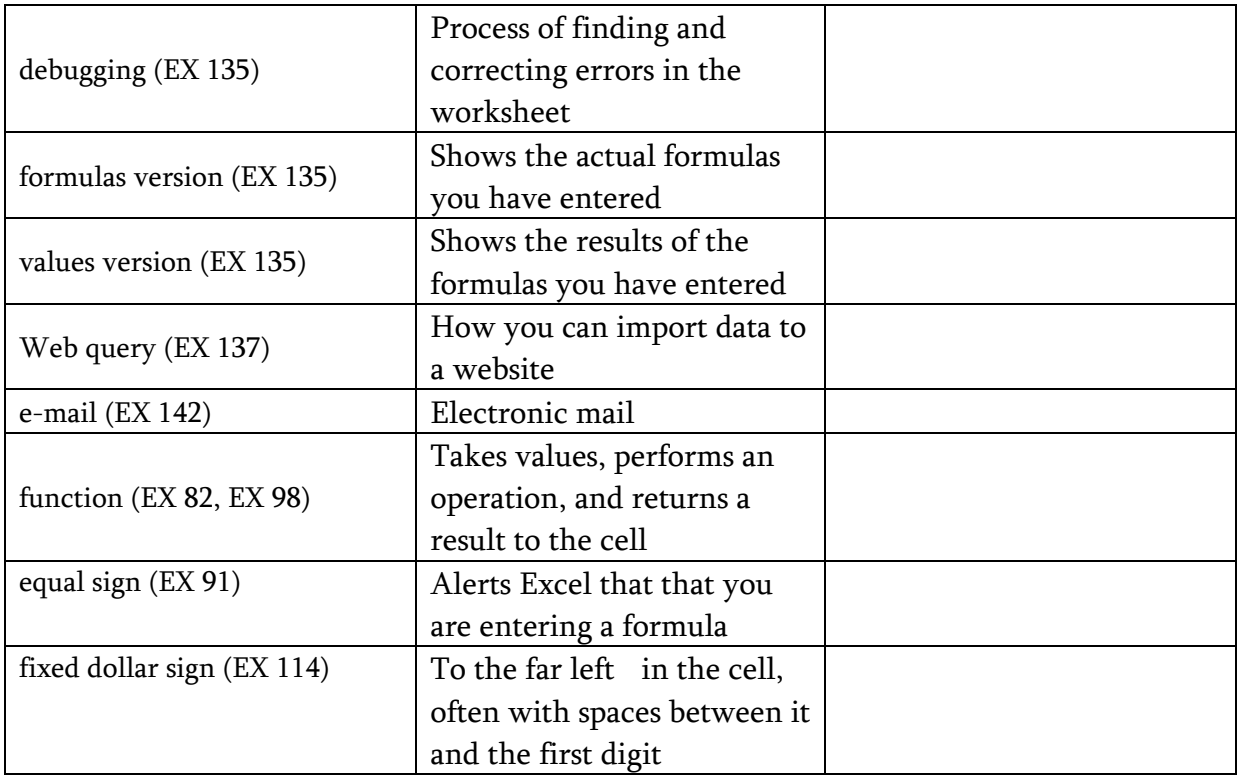